## **SoundSoftware Code Site - Bug #99 Submitting "Add User" form with no users selected gives meaningless error**

2011-03-16 06:57 PM - Chris Cannam

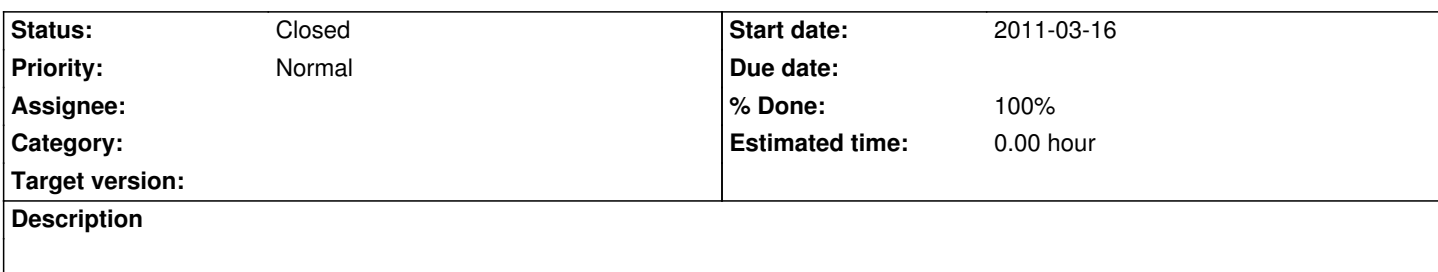

If you submit the "Add User" form (e.g. by hitting Return) without checking any users or roles, you get a meaningless error with some missing reason code or something. It should just do nothing.

## **History**

## **#1 - 2011-03-21 03:31 PM - Luis Figueira**

*- Status changed from New to Feedback*

removed the popup. commited in branch bug\_99

## **#2 - 2011-03-23 11:39 AM - Chris Cannam**

*- Status changed from Feedback to Closed*

*- % Done changed from 0 to 100*

Merged and live.